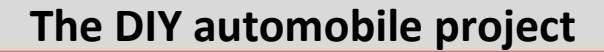

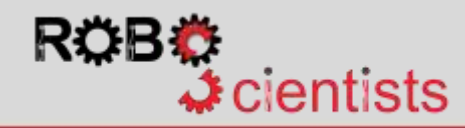

## **Connecting Arduino Shield to L298n DC Motor Driver** Manual Connecting This diagram presents the circuit for

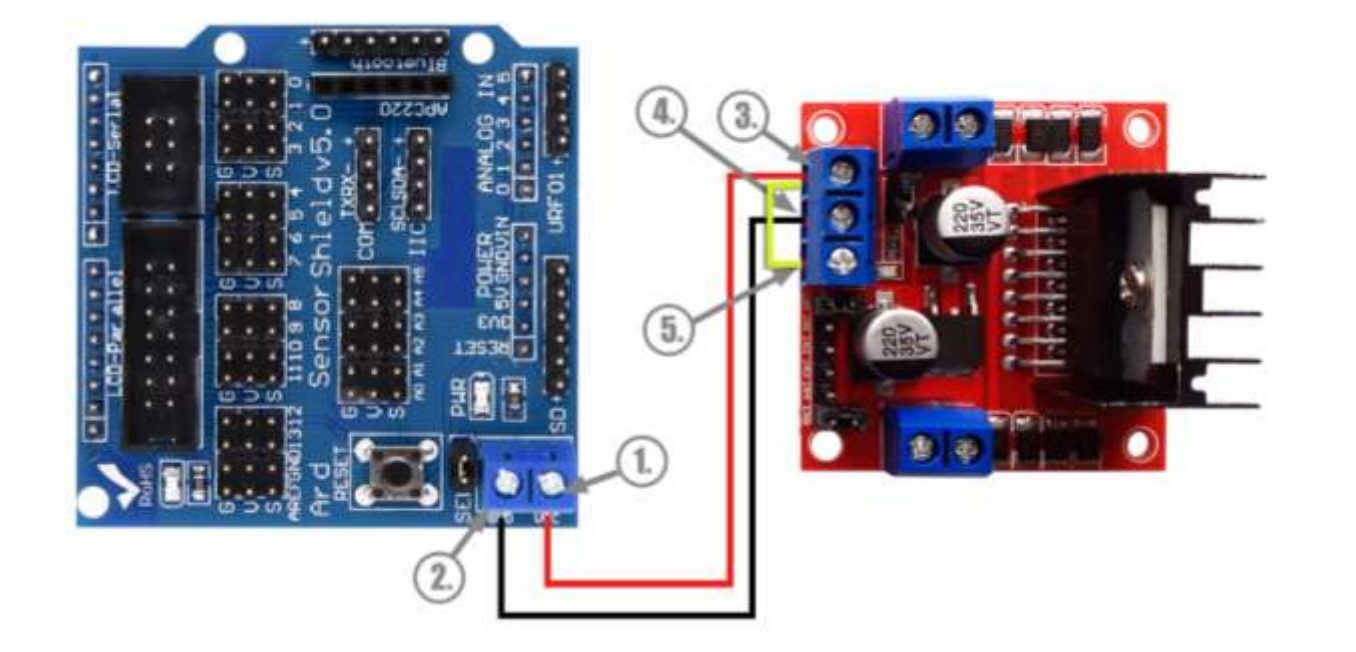

providing power supply to the **L298n DC motor driver** through the Arduino Sensor Shield.

- Connect the 5V (**1.**) of Shield to the 12V (**3.**) of motor driver.
- Then connect the Shield's ground (**2.**) to motor's driver ground (**4.**).
- Finally, create a close circuit by connecting the 12V (**3.**) of motor driver to the 5V (**5.**).

*Notes:*

*For your convenience, you are advised to use three M-M pre-crimped jumper wires.*

*A small screwdriver will be also useful for connecting wires to the components.* 

**Notes:**

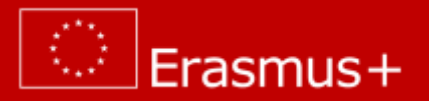